# **Loops and Iteration**

**CS10003 PROGRAMMING AND DATA STRUCTURES**

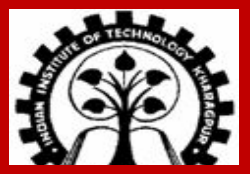

**INDIAN INSTITUTE OF TECHNOLOGY KHARAGPUR**

## **Repeated Execution of Groups of Instructions**

**Loop: A group of instructions that is executed repeatedly while some condition remains true. Each execution of that group of instructions is called an iteration of the loop.**

**The group of instructions being repeated is called the** body **of the loop.**

#### **How many iterations:**

- **a) Counter-controlled: A counter steps through a set of values. The loop runs once for each value.**
- **b) Achievement of some condition: A loop is repeated until some desired condition (like a mathematical equality of inequality) is established.**
- **c) Input-controlled: A loop is repeated until the user enters some special value indicating end of input.**

**A loop may have infinite number of iterations (e.g. the desired condition is never satisfied, or the user never enters a terminating value).**

**INDIAN INSTITUTE OF TECHNOLOGY KHARAGPUR <sup>2</sup>**

#### **Counter Controlled Loop**

**Read 5 integers and display the value of their sum.**

**In this example, the loop 'counts up' to a maximum value. We can also have loops that 'count down'.**

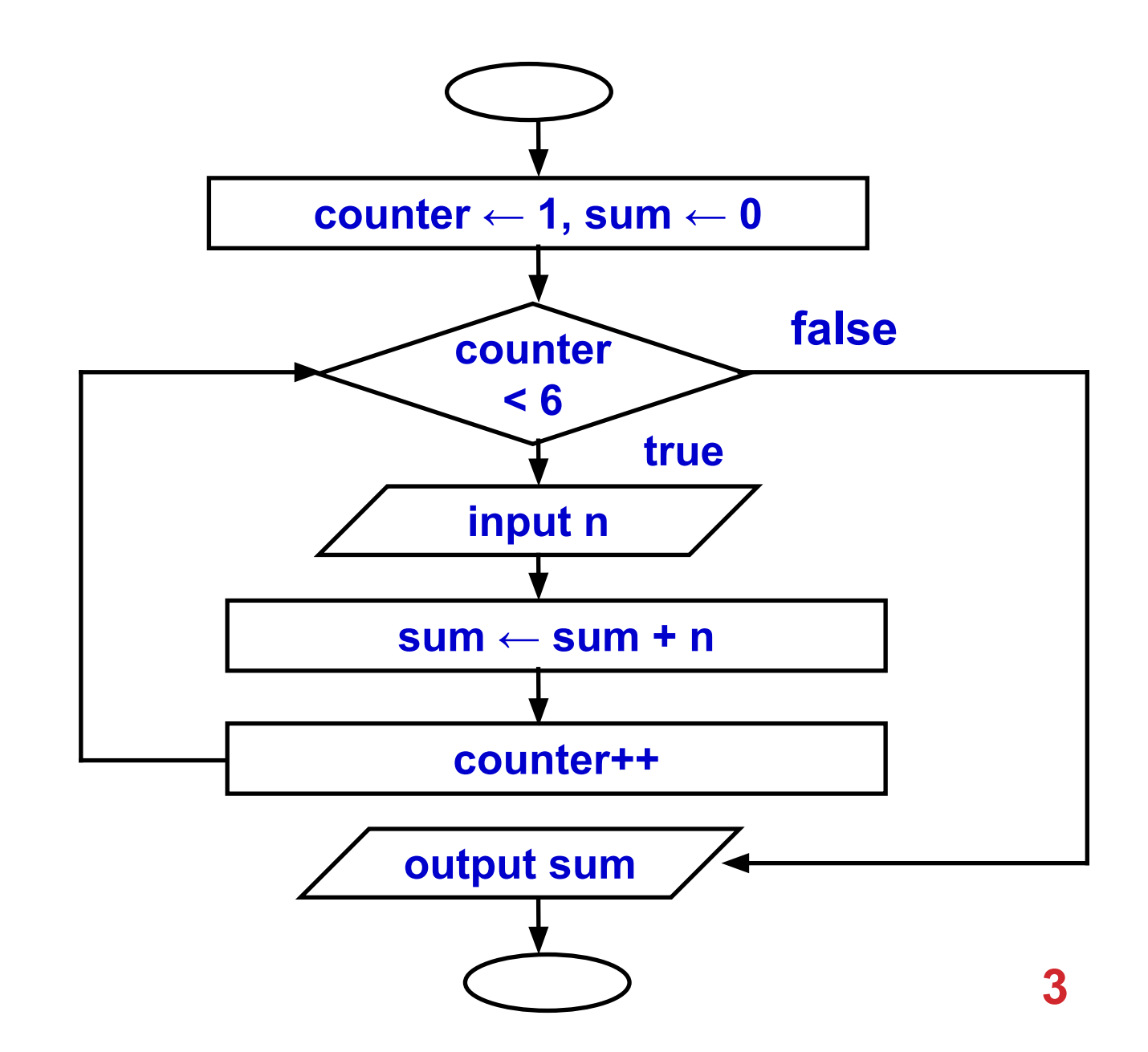

### **Condition-Controlled Loop**

**Given an exam marks as input, display the appropriate message based on the rules below:**

- ❑ **If marks is greater than 49, display "PASS", otherwise display "FAIL"**
- ❑ **However, for input outside the 0-100 range, display "WRONG INPUT" and prompt the user to input again until a valid input is entered**

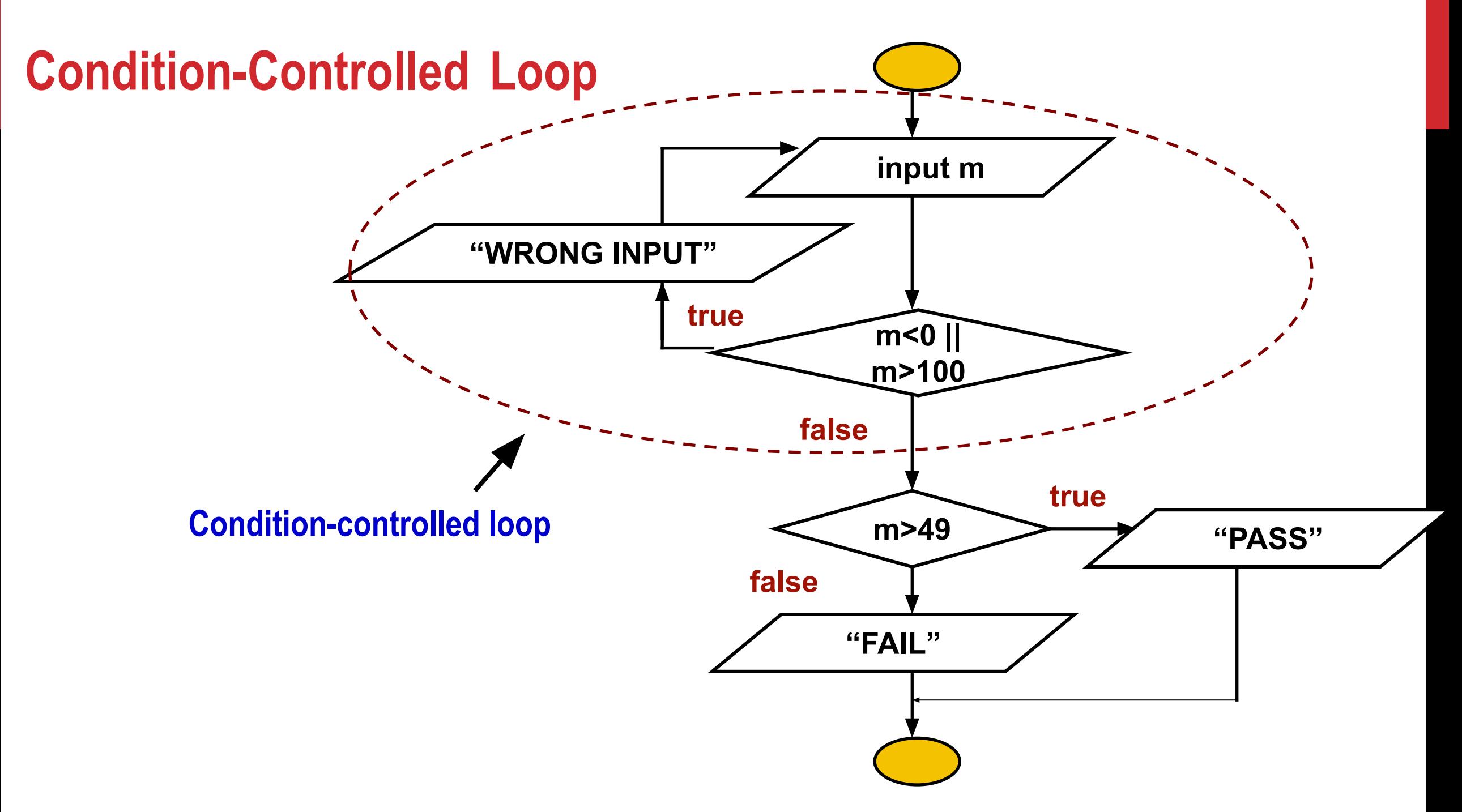

#### **INDIAN INSTITUTE OF TECHNOLOGY KHARAGPUR <sup>5</sup>**

#### **Input-Controlled Loop**

**Read a sequence of non-negative integers from the user, and display the sum of these integers.** 

**A negative input indicates the end of input process.** 

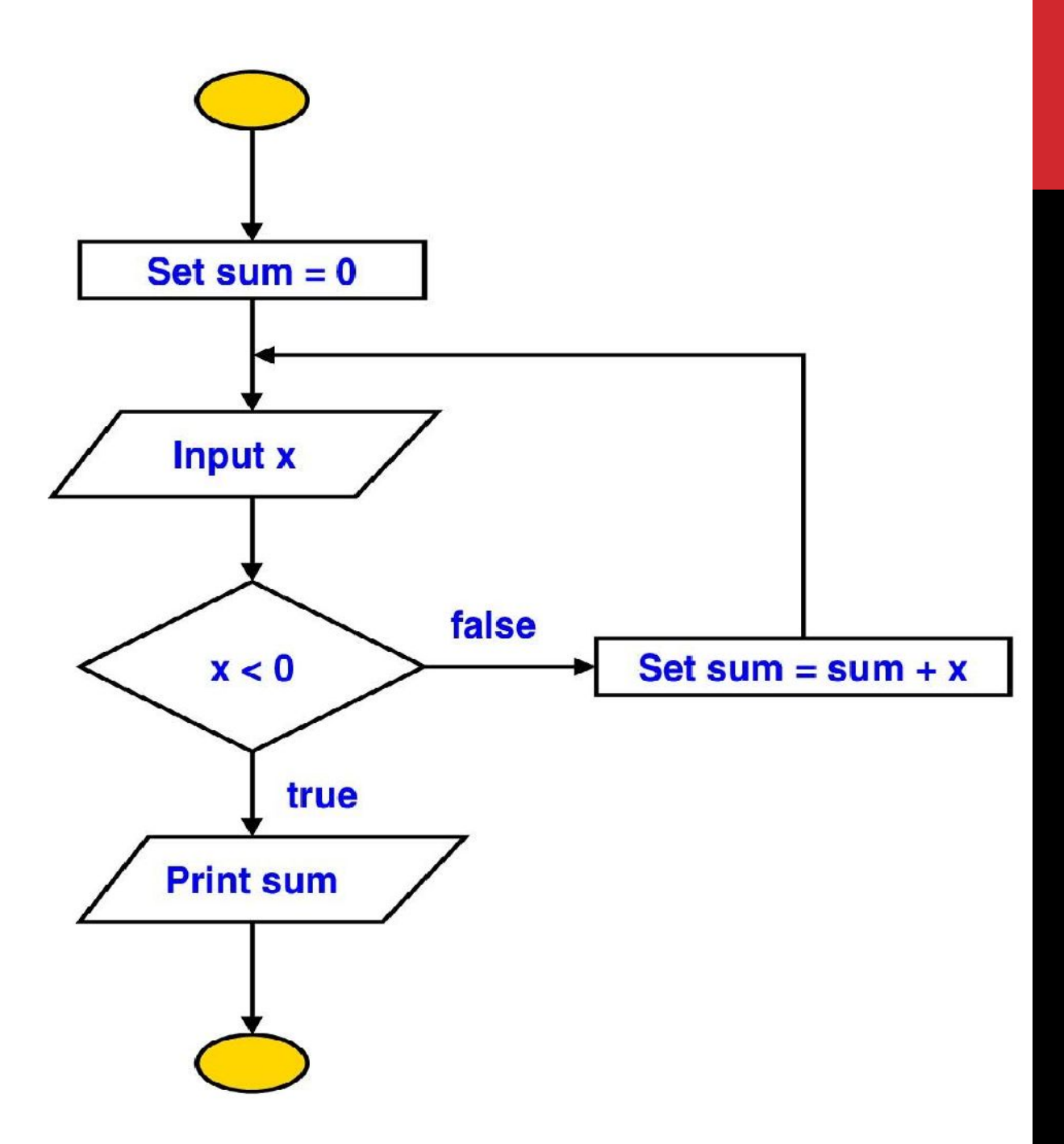

#### **When is the Continuation Condition Checked?**

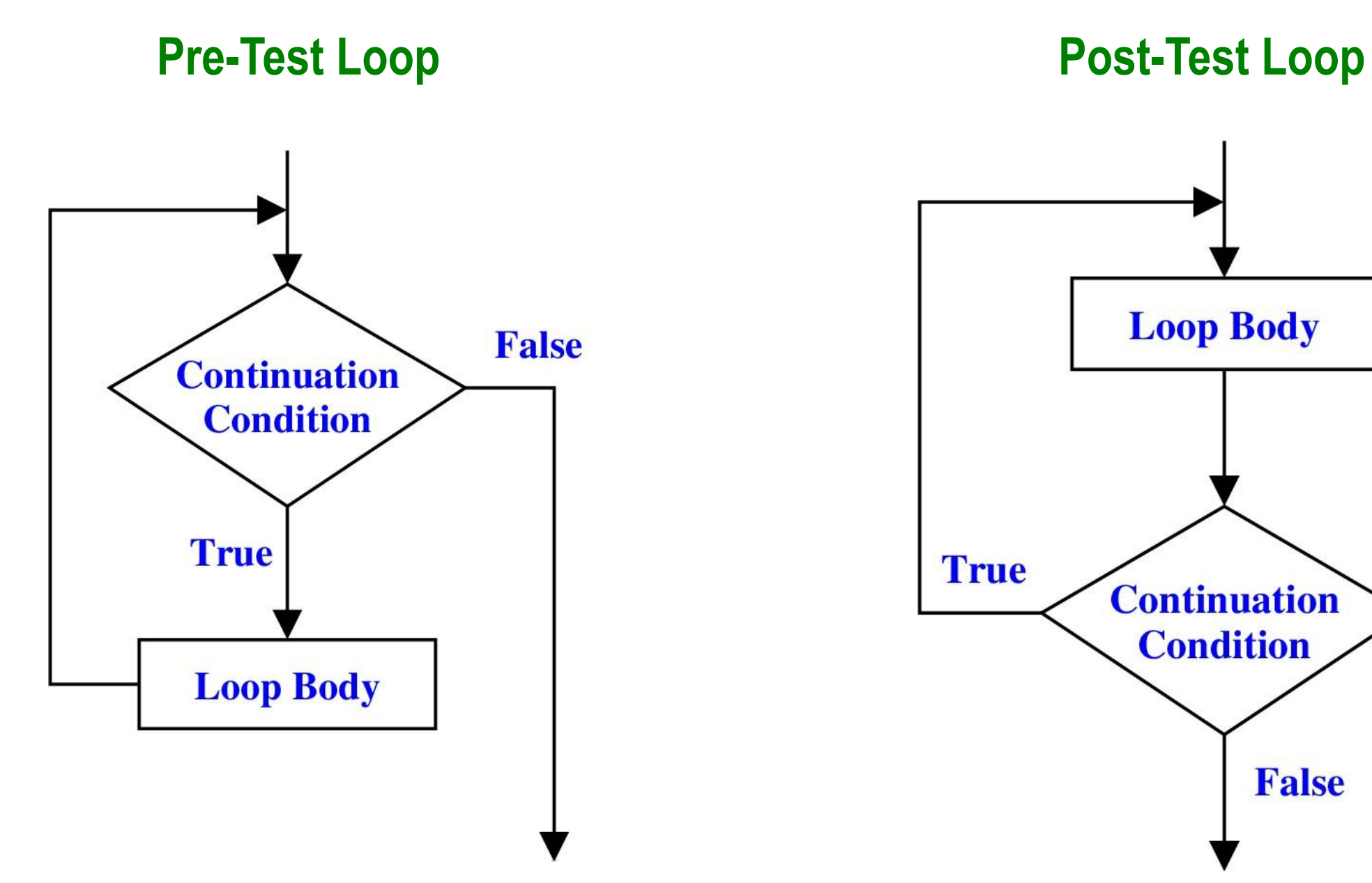

**INDIAN INSTITUTE OF TECHNOLOGY KHARAGPUR <sup>7</sup>**

#### **while Statement**

**The "while" statement is used to carry out looping operations, in which a group of statements is executed repeatedly, as long as some condition remains satisfied.** 

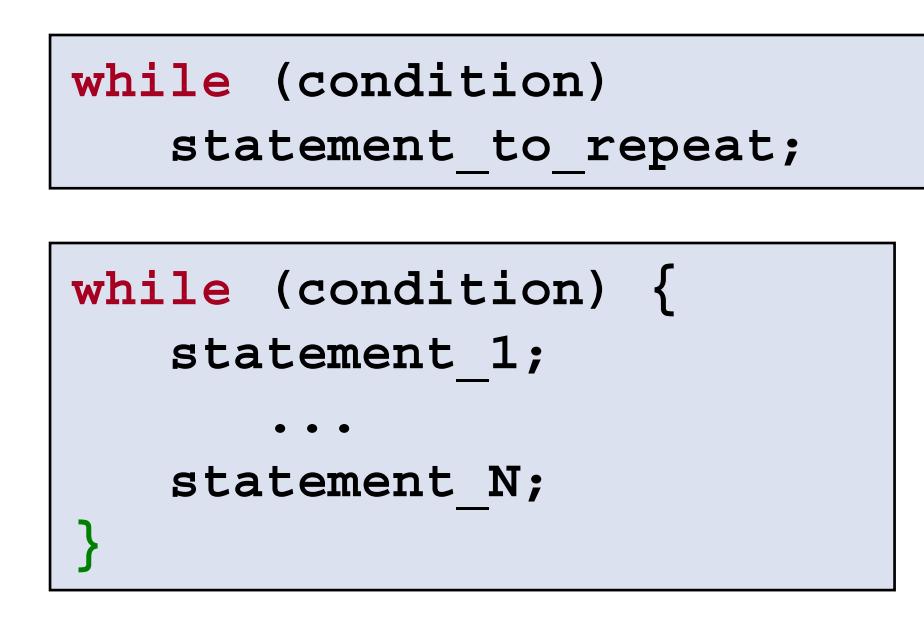

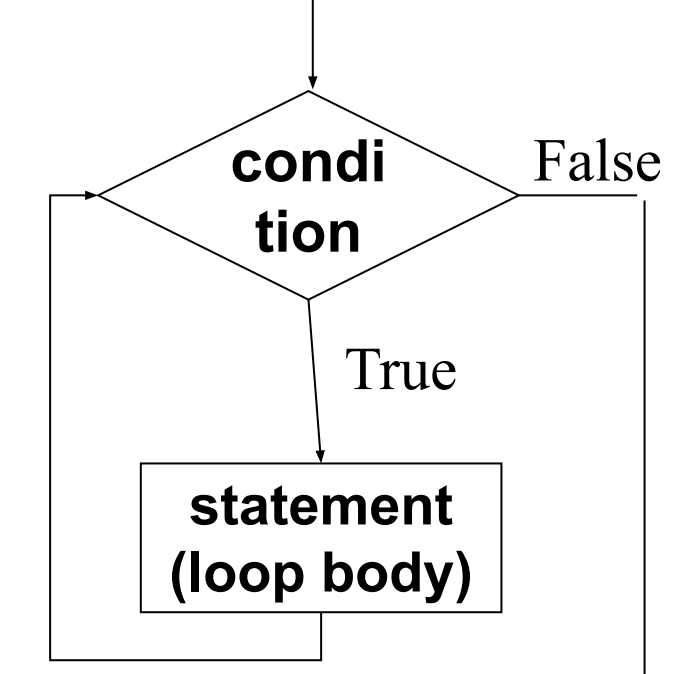

**The condition to be tested is any expression enclosed in parentheses. The condition is evaluated, and if its value is true (non-zero), the loop-body is executed. Then the condition is evaluated again and the same sequence of operations repeats. The loop terminates when the condition evaluates to 0.**

**Note: The while-loop will not be entered at all, if the loop-control condition evaluates to false (zero) even before the first iteration.**

#### **INDIAN INSTITUTE OF TECHNOLOGY KHARAGPUR <sup>8</sup>**

## **Example**

```
int main()
{
   int i=1, n;
   scanf("%d", &n);
   while (i <= n) {
           printf ("Line no : %d\n",i);
           i = i + 1;
   }
}
```
#### **Output**

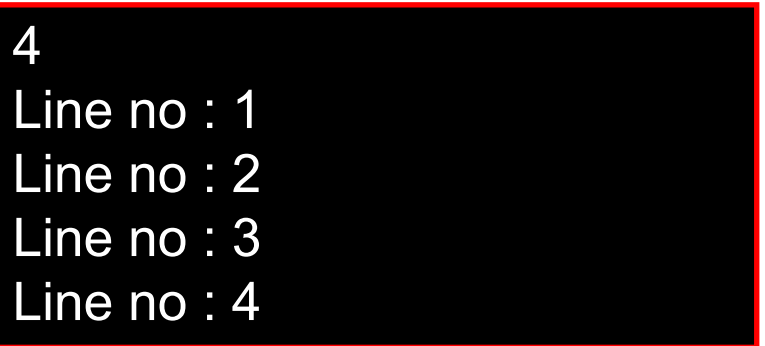

![](_page_9_Figure_0.jpeg)

# **Double your money**

**Suppose your Rs 10000 is earning interest at 1% per month. How many months until you double your money?**

```
int main() {
    double my_money = 10000.0;
    int n=0;
    while (my_money < 20000.0) {
        my_money = my_money * 1.01;
        n++;
 }
  printf ("My money will double in %d months.", n);
   return 0;
}
```
#### **Maximum of inputs**

```
int main() {
     double max = 0.0, next;
     printf ("Enter positive numbers only, end with 0 or a negative number\n");
     scanf("%lf", &next);
     while (next > 0) {
           if (next > max) max = next;
           scanf("%lf", &next);
     } 
     printf ("The maximum number is %lf\n", max) ;
     return 0;
}
                                                         Enter positive numbers only, end with 0 or a negative number
                                                         45
                                                         32
                                                          7
                                                         5
                                                          0
                                                         The maximum number is 45.000000
```
#### **Find the sum of digits of a number**

```
int main()
{
     int n, sum=0;
     scanf ("%d", &n);
     while (n != 0) {
       sum = sum + (n % 10);
      n = n / 10;
     }
     printf ("The sum of digits is %d\n", sum);
     return 0;
}
```
![](_page_12_Figure_2.jpeg)

Note how to separate out the digits of an integer number

#### **Compute GCD of two numbers**

```
int main() {
     int A, B, temp;
     scanf ("%d %d", &A, &B);
     if (A > B) { 
       temp = A; A = B; B = temp;
     }
     while ((B % A) != 0) {
      temp = B % A;
      B = A;
      A = temp;
     }
     printf ("The GCD is %d", A);
     return 0;
}
```
![](_page_13_Figure_2.jpeg)

*Initial: A=12, B=45 Iteration 1: temp=9, B=12,A=9 Iteration 2: temp=3, B=9, A=3 B % A = 0 GCD is 3*

### **Which expressions decide how long a while loop will run?**

![](_page_14_Figure_1.jpeg)

Next, we will see another way of writing the same loop, where these 3 parts will be written together

# **Looping: for Statement**

**Most commonly used looping structure in C**

 **for ( expr1; expr2; expr3) statement;**

```
 for ( expr1; expr2; expr3) 
 {
     Block of statements;
```
 **}**

**expr1 (init) : initialize parameters**

**expr2 (test): test condition, loop continues if expression is non-zero**

**expr3 (update): used to alter the value of the parameters after each iteration**

```
statement (body): body of loop
```
![](_page_15_Figure_8.jpeg)

## **Example: Computing Factorial**

```
int main () {
      int N, count, prod;
      scanf ("%d", &N) ;
      prod = 1;
     for \text{(count = 1; count <= N; ++count)} prod = prod * count;
      printf ("Factorial = %d\n", prod) ;
      return 0;
```
![](_page_16_Figure_2.jpeg)

7  $F$ actorial = 5040

**}**

# **Equivalence of for and while**

![](_page_17_Figure_1.jpeg)

#### **Sum of first N natural numbers**

```
int main () {
      int N, count, sum;
      scanf ("%d", &N) ;
      sum = 0;
      count = 1;
      while (count <= N) {
          sum = sum + count;
          count++;
 }
      printf ("Sum = %d\n", sum) ;
      return 0;
}
```

```
int main () {
      int N, count, sum;
      scanf ("%d", &N) ;
      sum = 0;
      for (count=1; count <= N; count++) 
           sum = sum + count;
      printf ("Sum = %d\n", sum) ;
      return 0;
```
**}**

#### **Example:** Computing  $e^x$  series up to N terms  $(1 + x + (x^2 / 2!) + (x^3 / 3!) + ...)$

 **}**

![](_page_19_Figure_1.jpeg)

```
 int main () {
      float x, term, sum;
      int n, count;
      scanf ("%f", &x);
      scanf ("%d", &n);
      term = 1.0; sum = 0; 
     for \{count = 1; count \leq n; ++count\} sum += term;
           term *= x/count;
 }
      printf ("The series sum is %f\n", sum);
      return 0;
```
![](_page_19_Picture_3.jpeg)

**INDIAN INSTITUTE OF TECHNOLOGY KHARAGPUR**

#### **Some observations on for**

**Initialization, loop-continuation test, and update can contain arithmetic expressions**

for  $(k = x; k \le 4 * x * y; k += y / x)$ 

**Update may be negative (decrement) for (digit = 9; digit >= 0; --digit)**

**If loop continuation test is initially 0 (false)**

- **• Body of for structure not performed**
	- **• No statement executed**
- **• Program proceeds with statement after for structure**
- **• This is exactly the same as in the case of while loop**

## **Looping: do-while statement**

```
do 
    statement; 
while (expression);
do {
    Block of statements; 
} while (expression);
```

```
main () {
      int digit=0;
      do
         printf("%d\n",digit++);
      while (digit <= 9) ; }
```
![](_page_21_Figure_3.jpeg)

#### **Example**

**Problem: Prompt user to input "month" value, keep prompting until a correct value of month is given as input**

```
do {
     printf ("Please input month {1-12}");
     scanf ("%d", &month);
} while ((month < 1) || (month > 12));
```
### **Echo characters typed on screen until end of line**

```
int main () {
    char echo ;
    do {
       scanf ("%c", &echo);
       printf ("%c", echo);
    } while (echo != '\n') ;
    return 0;
}
```
![](_page_23_Figure_2.jpeg)

This is a test line This is a test line

# **Specifying "Infinite Loop"**

$$
\begin{array}{|l|} \hline \texttt{while} & (1) & \{ \\ & \texttt{statements} \\ & \\ \hline \end{array}
$$

$$
\begin{array}{|cccc|} \hline \text{for} & (; ;) & \\ & & \\ \hline & & \\ & & \\ \hline & & \\ \hline &
$$

![](_page_24_Figure_3.jpeg)

#### **The break Statement**

#### **Break out of the loop { }**

- **• can use with**
	- **• while**
	- **• do while**
	- **• for**
	- **• switch**
- **• does not work with** 
	- **• if**
	- **• if-else**

**Causes immediate exit from a** *while***,** *do/while*, *for* **or** *switch* **structure. Program execution continues with the first statement after the structure.**

#### **Example:** *Find smallest n such that n! exceeds 100*

```
#include <stdio.h>
int main() {
   int fact, i;
   fact = 1; i = 1;while (1) { /* run loop –break when fact >100*/
      fact = fact * i;
      if ( fact > 100 ) {
        printf ("Factorial of %d above 100", i);
        break; /* break out of the while loop */
      }
      i ++ ;
   }
       return 0; 
}
```
#### **Test if a number is prime or not**

```
int main() {
   int n, i=2;
   double limit;
   scanf ("%d", &n);
   limit = sqrt(n);
  for (i = 2, i \le i \text{ limit}; i++) if (n % i == 0) {
           printf ("%d is not a prime \n", n);
          break;
       }
   }
   if (i > limit) printf ("%d is a prime \n", n);
   return 0;
}
```
#### **INDIAN INSTITUTE OF TECHNOLOGY KHARAGPUR**

#### **Another Way**

```
int main() {
   int n, i = 2, found = 0;
   double limit;
   scanf ("%d", &n);
   limit = sqrt(n);
   while (i <= limit) {
     if (n % i == 0) {
         found = 1; break;
      }
     i = i + 1;
   }
   if (found == 0) printf ("%d is a prime \n", n);
   else printf ("%d is not a prime \n", n);
   return 0;
}
```
#### **The continue Statement**

**Skips the remaining statements in the body of a** *while***,** *for* **or** *do/while* **loop in the ongoing iteration.** 

**• Proceeds with the next iteration of the loop.**

**while and do/while loop**

**• Loop-continuation test is evaluated immediately after the continue statement is executed.**

**for loop**

*• expression3* **is evaluated, then** *expression2* **is evaluated.**

### **Example with break and continue:**

**Add positive numbers until a 0 is typed, but ignore any negative numbers typed**

```
int main() {
     int sum = 0, next;
     while (1) {
      scanf("%d", &next); 
      if (next < 0) continue;
      if (next == 0) break;
      sum = sum + next;
     } 
     printf ("Sum = %d\n", sum) ;
     return 0;
}
```
![](_page_30_Figure_3.jpeg)

#### **Some Loop Pitfalls**

**while (sum <= NUM) ; sum = sum+2;**

**for (i=0; i<=NUM; ++i); sum = sum+i;**

**for (i=1; i!=10; i=i+2) sum = sum+i;** 

## **Nested Loops: Printing a 2-D Figure**

**How would you print the following diagram?**

**\* \* \* \* \*** 

**\* \* \* \* \*** 

**\* \* \* \* \***

![](_page_32_Picture_44.jpeg)

# **Nested Loops (full program on next slide)**

![](_page_33_Figure_1.jpeg)

#### **Nested Loops**

```
const int ROWS = 3;
const int COLS = 5;
...
row = 1;
while (row <= ROWS) {
       /* print a row of 5 *'s */
         ...
       ++row;
}
```
#### **For every iteration of the outer loop, the inner loop runs its entire length**

![](_page_34_Figure_3.jpeg)

# **2-D Figure: with for loop**

#### **Print**

![](_page_35_Figure_2.jpeg)

```
const int ROWS = 3;
const int COLS = 5;
....
for (row=1; row<=ROWS; ++row) {
      for (col=1; col<=COLS; ++col) {
              printf("* ");
      }
      printf("\n");
}
```
#### **Another 2-D Figure**

![](_page_36_Figure_1.jpeg)

## **Yet Another One**

**Print**

![](_page_37_Figure_1.jpeg)

#### **break and continue with nested loops**

**For nested loops, break and continue are matched with the nearest loops (for, while, do-while) Example:** 

```
while (i < n) {
      for (k=1; k < m; ++k) {
        if (k % i == 0) break;
  }
     i = i + 1;}
                       Breaks here
```
### **Example**

![](_page_39_Figure_1.jpeg)

#### **The comma operator**

**Separates expressions.**

**Syntax:**

**• expr-1, expr-2, …, expr-n**

**where expr-1, expr-2, …, expr-n are all expressions.**

**Is itself an expression, which evaluates to the value of the last expression in sequence.**

**• Useful in for loops.**

**Example:**  $a=1$ ,  $x=x+2$ ,  $d=5$  levaluates to 5

#### **Example**

We can give several expressions separated by commas in place of **expr1** and expr3 in a for loop **to do multiple assignments.**

**Example:**

```
for (fact=1,i=1; i<=10; ++ i)
    fact = fact * i;for (sum=0,i=1; i<=N; ++i)
     sum = sum + i * i;
```
### **Practice Problems**

**INDIAN INSTITUTE OF TECHNOLOGY KHARAGPUR**

#### **Practice Problems** (do each with both for and while loops separately)

- **1. Read in an integer N. Then print the sum of the squares of the first N natural numbers**
- **2. Read in an integer N. Then read in N numbers and print their maximum and second maximum (do not use arrays even if you know it)**
- **3. Read in an integer N. Then read in N numbers and print the number of integers between 0 and 10 (including both), between 11 and 20, and > 20. (do not use arrays even if you know it)**
- **4. Repeat 3, but this time print the average of the numbers in each range.**
- **5. Read in a positive integer N. If the user enters a negative integer or 0, print a message asking the user to enter the integer again. When the user enters a positive integer N finally, find the sum of the logarithmic series (loge (1+x)) upto the first N terms**
- **6. Read in an integer N. Then read in integers, and find the sum of the first N positive integers read. Ignore any negative integers or 0 read (so you may actually read in more than N integers, just find the sum with only the positive integers and stop when N such positive integers are read)**
- **7. Read in characters until the '\n' character is typed. Count and print the number of lowercase letters, the number of uppercase letters, and the number of digits entered.**